Intelligent Control Systems

Speeding-up Techniques of Image Processing

**Shingo Kagami Graduate School of Information Sciences, Tohoku University swk(at)ic.is.tohoku.ac.jp**

**http://www.ic.is.tohoku.ac.jp/ja/swk/**

# Fast Image Processing

- We have learned basics of image processing and a few standard methods of visual tracking
- In some respects, we have ignored performance issues
	- The same computation may be achieved by different algorithms
	- The same algorithm may become fast or slow depending on the way it is coded
- Bearing in mind real-time applications (e.g. visual servoing), we will learn speeding-up techniques for image processing

#### Algorithm Choice Example: Gaussian Filter

$$
G_{x,y} = \sum_{i} \sum_{j} w_{i,j} F_{m+i,n+j}
$$

•  $m \times n$  kernel convolution requires computational time proportional to *mn* for each pixel

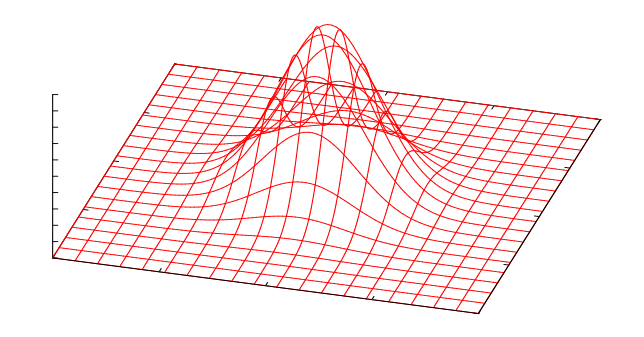

• When the kernel is separable as  $w_{x,y} = u_x v_y$ , the cost becomes proportional to *m + n*:

$$
G_{x,y} = \sum_i \sum_j u_i v_j F_{m+i,n+j} = \sum_i u_i (\sum_j v_j F_{m+i,n+j})
$$

$$
\begin{aligned} \text{e.g.:} \quad w_{x,y} &= \frac{1}{2\pi\sigma^2} \exp\{-\frac{x^2 + y^2}{2\sigma^2}\} \\ &= \frac{1}{\sqrt{2\pi}\sigma} \exp\{-\frac{x^2}{2\sigma^2}\} \cdot \frac{1}{\sqrt{2\pi}\sigma} \exp\{-\frac{y^2}{2\sigma^2}\} \end{aligned}
$$

# Besides Algorithm Choices

- The most important thing is to choose good algorithms
	- Fast Fourier Transform
	- separable filters
	- nonlinear optimization (vs. full search)
- Even if the same algorithm is used, performance can be significantly affected by implementation
- Let's see how a simple sample program can be speeded up:

Highlighting frame difference of 640x480 images •Using OpenCV functions: 1 ~ 2 ms •Naive Implementation:  $2 \sim 3$  ms

# Highlighting Frame Difference: Algorithm

Images input, gray, prev\_gray, output;

```
Repeat {
   // color conversion from BGR to Gray
   for each (i,j) {
      gray(i,j) := BGR2GRAY(input(i,j)))}
   // take frame difference and highlight
   for each (i,j) {
      output(i,j) :=blue, |gray(i,j) – prev_gray(i,j)| > threshold
          gray(i,j), otherwise
   }
   // save current frame
   for each (i,j) {
      prev\_gray(i,j) := gray(i,j)}
}
```
### How to Measure Elapsed Time

```
Using OpenCV functions:
```

```
double t begin = (double)cv::getTickCount();
/* the code to be measured */
double t end = (double)cv::qetrickCount();
double delta_in_ms = 
   1000.0 * (tick_end - tick_begin) / cv::getTickFrequency();
```
Or, you can use my library *stattimer* (Get stattimer.hpp from http://code.google.com/p/stattimer/ and put it somewhere in your include path):

```
#include "stattimer.hpp"
STimerList st;
```

```
st.start("label1");
/* the code to be measured */
st.stop("label1");
```
#### The results are reported when the program finishes

# **Outline**

- Local Optimization of Coding
- Pixel Access Methods
- Loop Optimization
- Parallel Processing

## Common Sense: What are slow?

fast <del>< slow</del> slow

integer operations >>> floating point operations

add, sub, logic >> multiplication >>>>>>>> division

arithmetic/logic >> jump >>> function call pipeline hazard stack&register operation overhead

arithmetic/logic >>>>>>> memory access

local/continuous memory access >>>> global/random access cache memory principle

mutually-independent instructions >>> dependent instructions superscalar pipeline principle

# Tech. 1: Table Lookup

• If an expensive operations can be done beforehand and the results can be stored in memory, the operations can be replaced by table lookups

... =  $(r * 306 + g * 601 + b * 117) / 1024$ ;

 $= (b2gray[b] + g2gray[g] + r2gray[r]) / 1024;$ 

Pros: reduces costly operations Cons: increases memory access

> integer operations >>> floating point operations add, sub, logic >> multiplication >>>>>>>> division arithmetic/logic >>>>>>> memory access arithmetic/logic >> jump >>> function call

# Tech. 2: Strength Reduction

• The same algorithm may be achieved by weaker (less computationally expensive) operations

```
if (diff > 30 || diff <-30) {
    img.at<cv::Vec3b>(j, i)[0] = 255;
    img.at<cv::Vec3b>(j, i)[1] = 0;} else {
    img.at < cv::Vect3b>(j, i)[0] = qiimg.at < v:Vec3b > (j, i)[1] = qi}
```

```
int active = ((diff > 30 || diff < -30) & (255);
img.at < cv::Vec3b>(j, i)[0] = g | active;img.at < cv::Vec3b>(j, i)[1] = g &amp; \sim active;
```
add, sub, logic >> multiplication >>>>>>>> division arithmetic/logic >> jump >>> function call

# Tech. 3: Bulk Memory Copy

- Instead of copying pixels by iterating through the memory, you can try memcpy
- Using this is possible only when the copied data are stored in a continuous area of memory
	- e.g.: To copy a sub rectangle in an image, memcpy must be done line by line
- •memset sometimes will be also useful

# Results (each part)

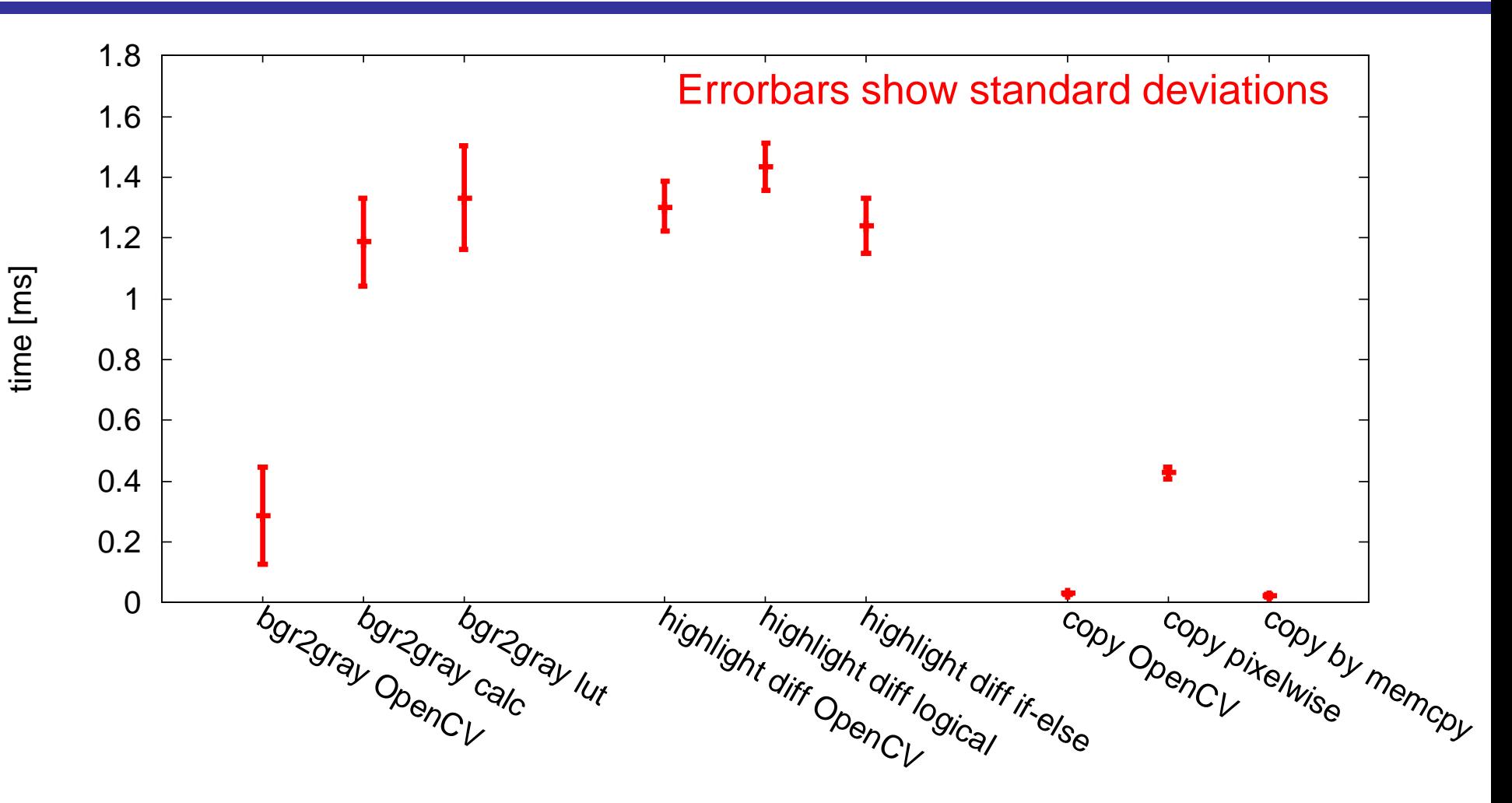

- Spec: Core i7-4600U 2.1 GHz, 16 GB memory
- Some work better; Some work worse!

# Note: Row or Column Major Access

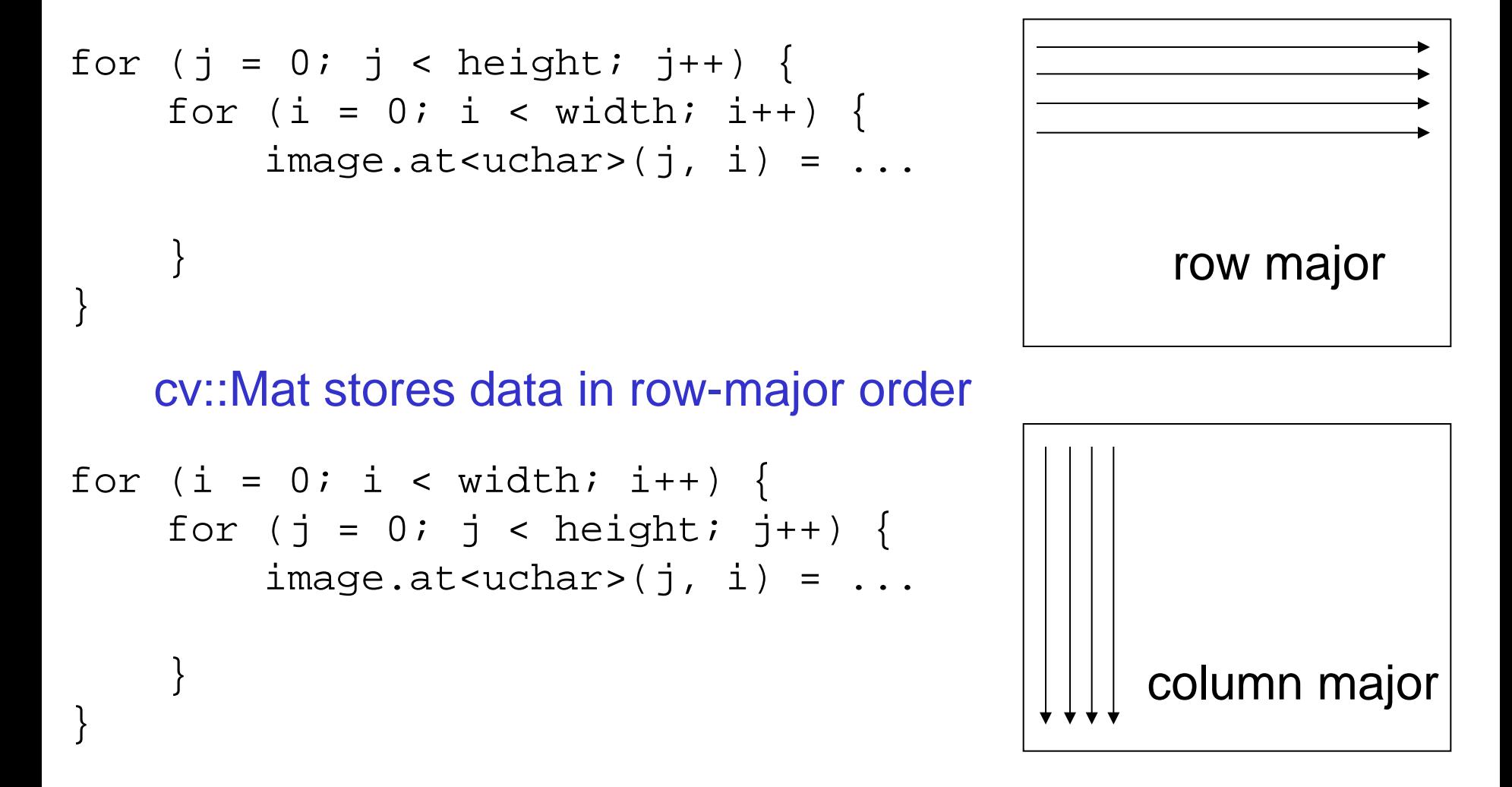

local/continuous memory access >>>> global/random access

# Results (each part)

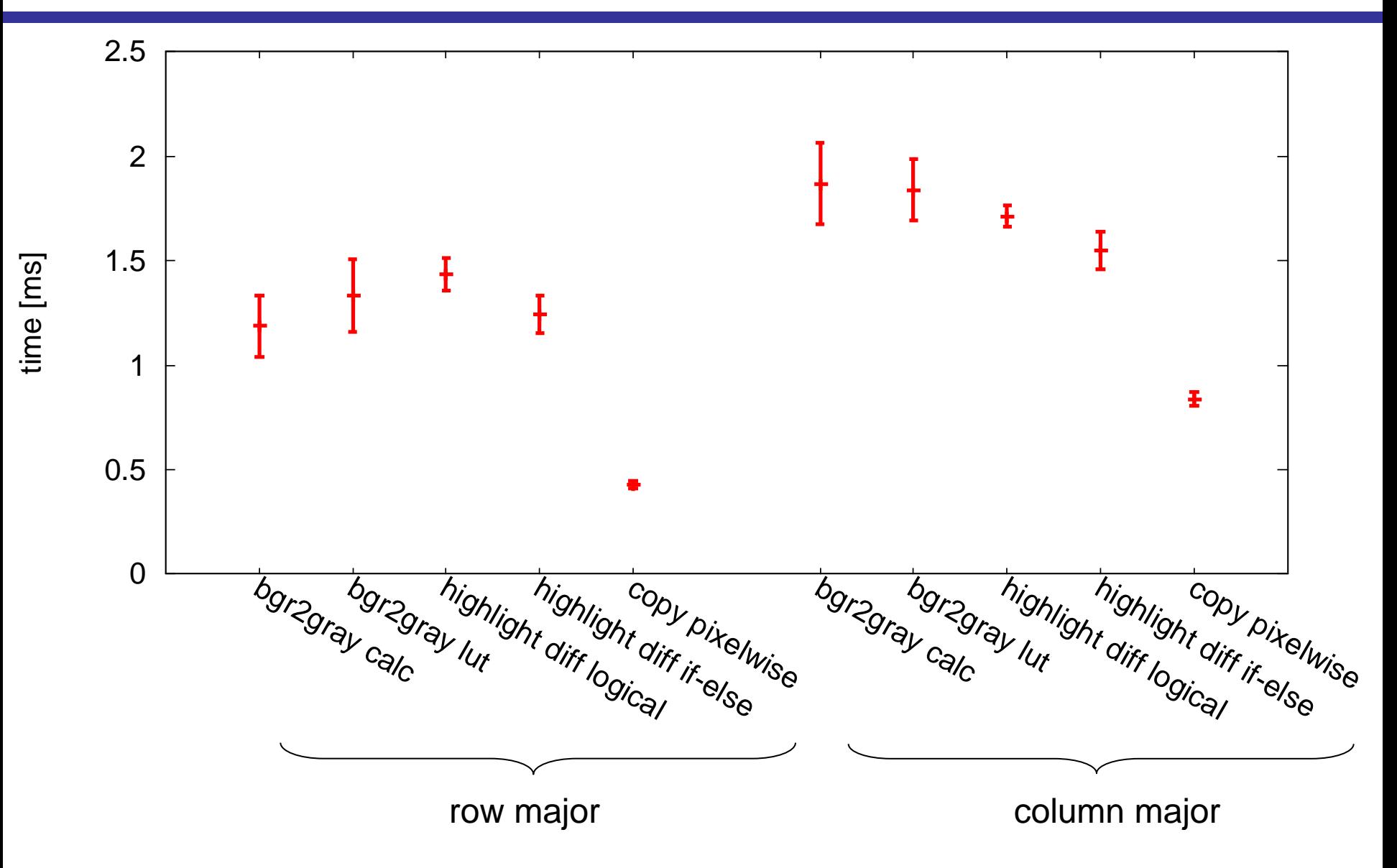

# **Outline**

- Local Optimization of Coding
- Pixel Access Methods
- Loop Optimization
- Parallel Processing

#### Tech. 4: Pixel Access Methods

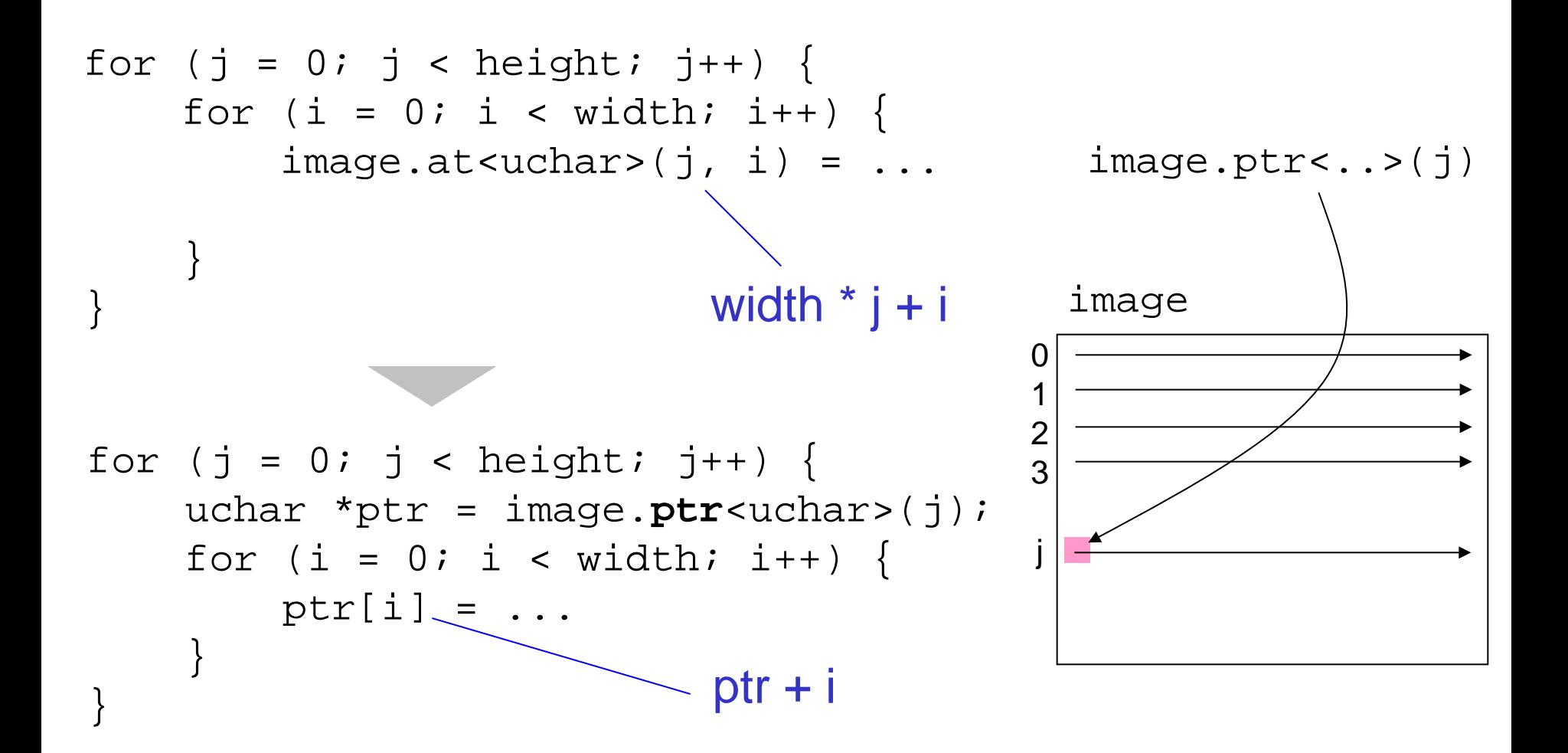

add, sub, logic >> multiplication >>>>>>>> division

## Results (each part)

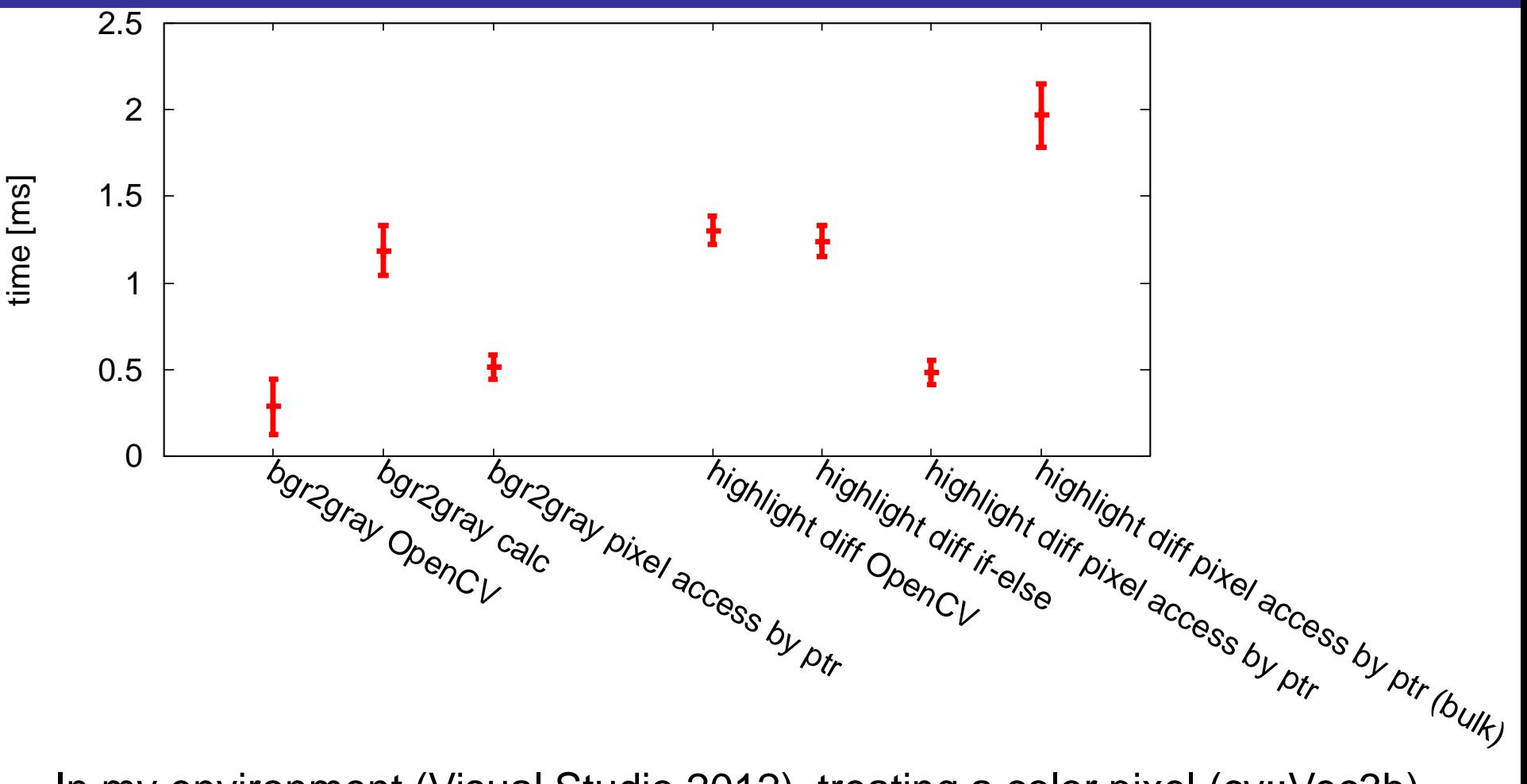

In my environment (Visual Studio 2012), treating a color pixel (cv::Vec3b) in bulk like outp[i] =  $cv::Vec3b(255, 0, 0);$ is ridiculously slow

# **Outline**

- Local Optimization of Coding
- Pixel Access Methods
- Loop Optimization
- Parallel Processing

# Tech. 5: Loop Fusion

```
for (j = 0; j < height; j++) {
    for (i = 0; i < width; i++) {
        f(\ldots); }
}
for (j = 0; j < height; j++) {
    for (i = 0; i < width; i++) {
        g(\ldots); }
}
for (j = 0; j < height; j++) {
    for (i = 0; i < width; i++) {
        f(\ldots);g(\ldots); }
```
- smaller loop overheads
- improved memory **locality**
- more independent instructions within a loop
- local/continuous memory access >>>> global/random access mutually-independent instructions >>> dependent instructions }

# Tech. 6: Loop Unrolling

```
for (i = 0; i < N; i++) {
    f(i, \ldots) = \ldots}
for (i = 0; i < N; i += 4) {
    f(i, \ldots) = \ldotsf(i+1, \ldots) = \ldotsf(i+2, \ldots) = \ldotsf(i+3, \ldots) = \ldots}
```
• smaller loop overheads

• more independent instructions within a loop

mutually-independent instructions >>> dependent instructions

# Results (total)

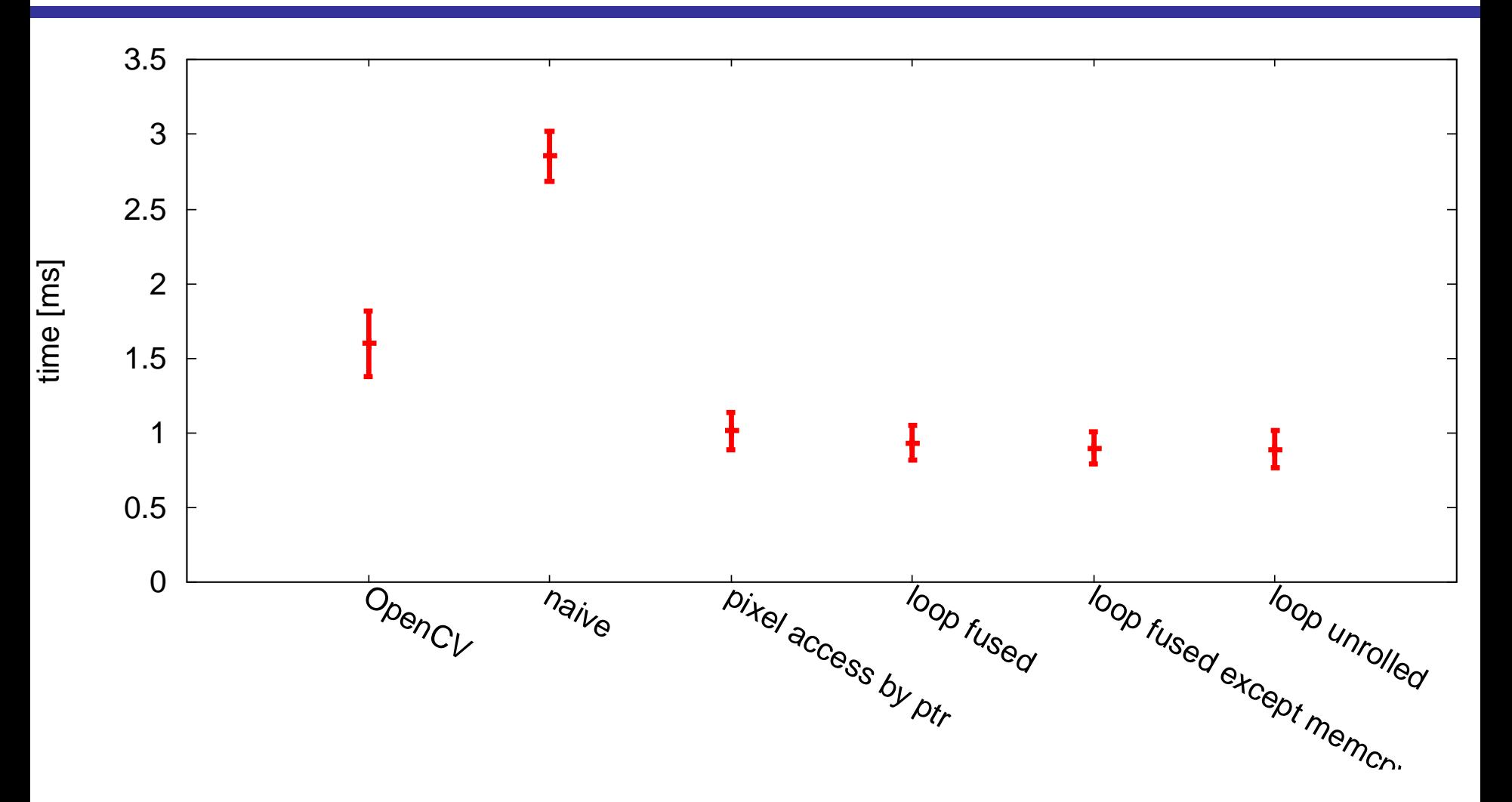

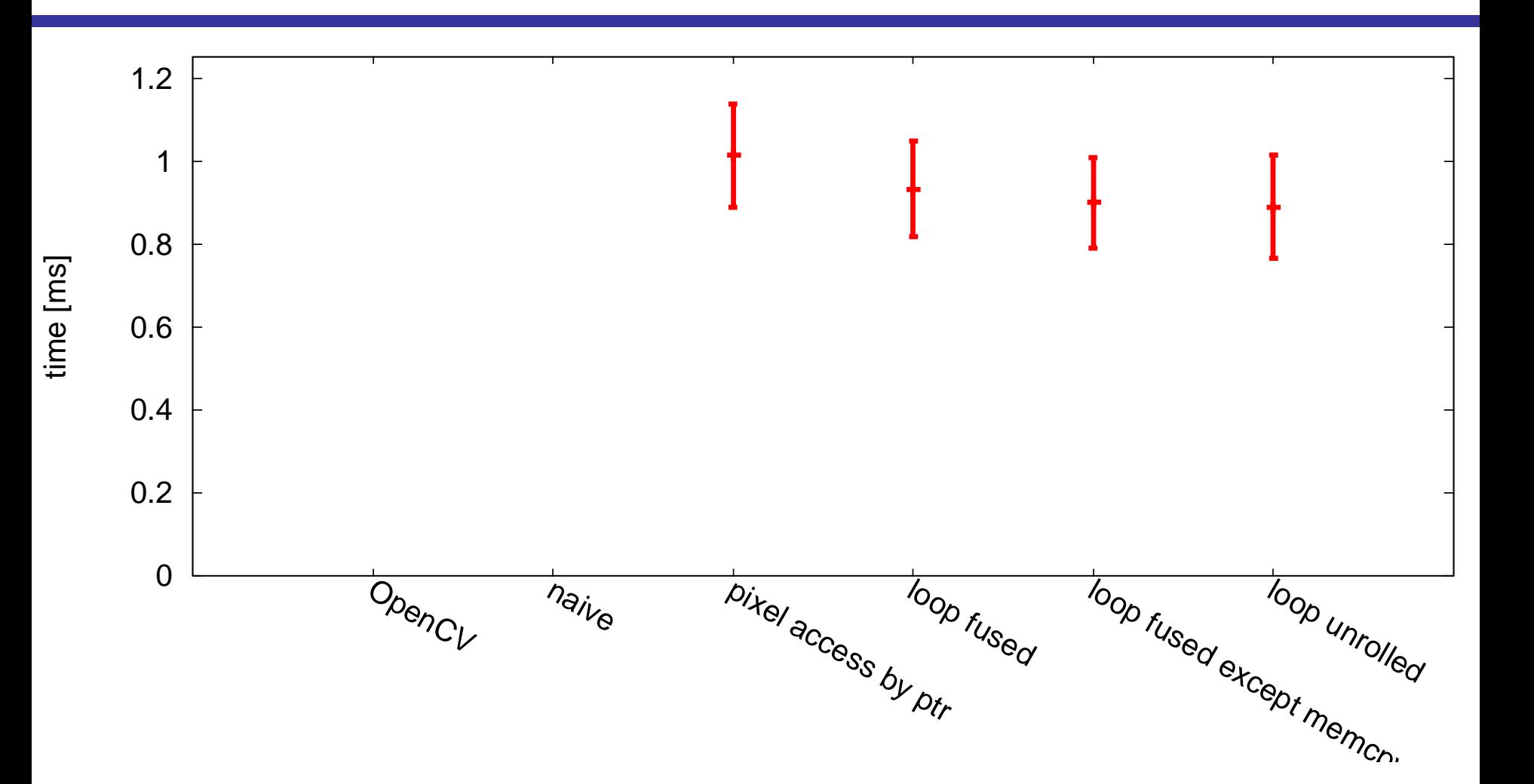

# **Outline**

- Local Optimization of Coding
- Pixel Access Methods
- Loop Optimization
- Parallel Processing

# Tech. 7: Multi-Threading

- Image processing in general has high data parallelism, and thus parallel processing is effective
- One of the easiest way is to parallelize  $for$  loops into multiple threads using OpenMP
	- Threads will be executed in multiple cores
	- Visual C++ supports OpenMP by default •Config. properties – C/C++ – Language – OpenMP

```
#pragma omp parallel for num_threads(4)
for (j = 0; j < height; j++) {
    for (i = 0; i < width; i++) {
         image.at < <math>\frac{1}{1}</math>, i) = ... }
}
```
# Tech. 8: SIMD Extensions

- SIMD: Single Instruction stream, Multiple Data stream cf. MIMD
- Many recent processors have extended instruction set to perform SIMD operations
	- MMX, SSE, AVX (intel)
- In SSE, eight 128-bit registers (xmm0, ... xmm7) are used
	- sixteen 8-bit data, eight 16-bit data, four 32-bit data, or two 64-bit data are processed at a time

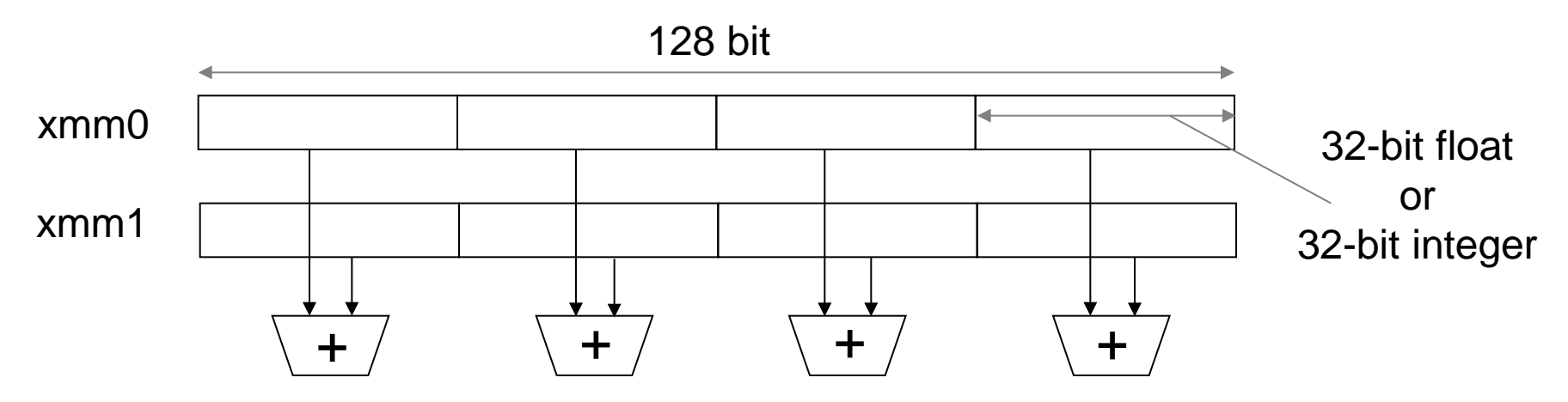

# How to Program

In happiest case, your compiler may use SIMD automatically

```
for (int j = 0; j < height; j++) {
    uchar *img\_ptr = image.ptr<u>uchar</u> (j);
    for (int i = 0; i < width; i++) {
        img\_ptr[i] = 255 - img\_ptr[i]; }
```

```
Visual Studio 2012 (x64) generates SIMD for this code
```

```
for (int j = 0; j < height; j_{++}) {
    uchar *img\_ptr = image.ptr <u>uchar</u> ;
    for (int i = 0; i < width; i++) {
         img\_ptr[i] = \sim img\_ptr[i]; }
                                      But it doesn't for this!
```
Use compiler intrinsics: easiest way to explicitly use SIMD •common for Visual C++ and GCC

```
float sum = 0.0f;
for (i = 0; i < N; i++) {
    sum += w[i] * x[i];}
```

```
m128 sum = mm setzero ps();
for (i = 0; i < N; i += 4) {
    m128 ws = mm loadu ps(\&w[i]);
   m128 xs = mm loadu ps(&x[i]);
    sum = mm add ps(sum, mm_mull_p s(ws, xs));}
...
```
## Results (each part)

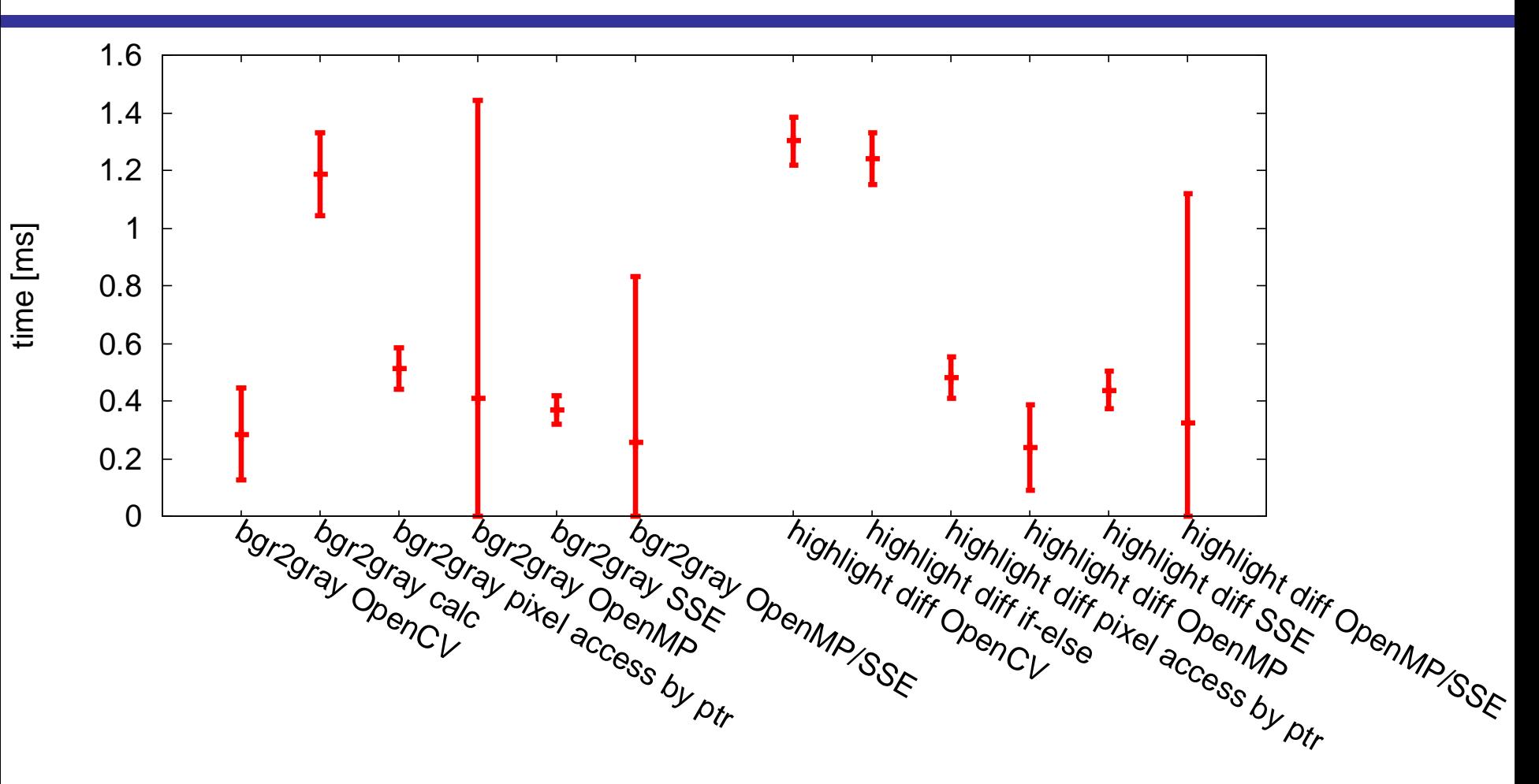

Note the large deviation when OpenMP is enabled

# Results (total)

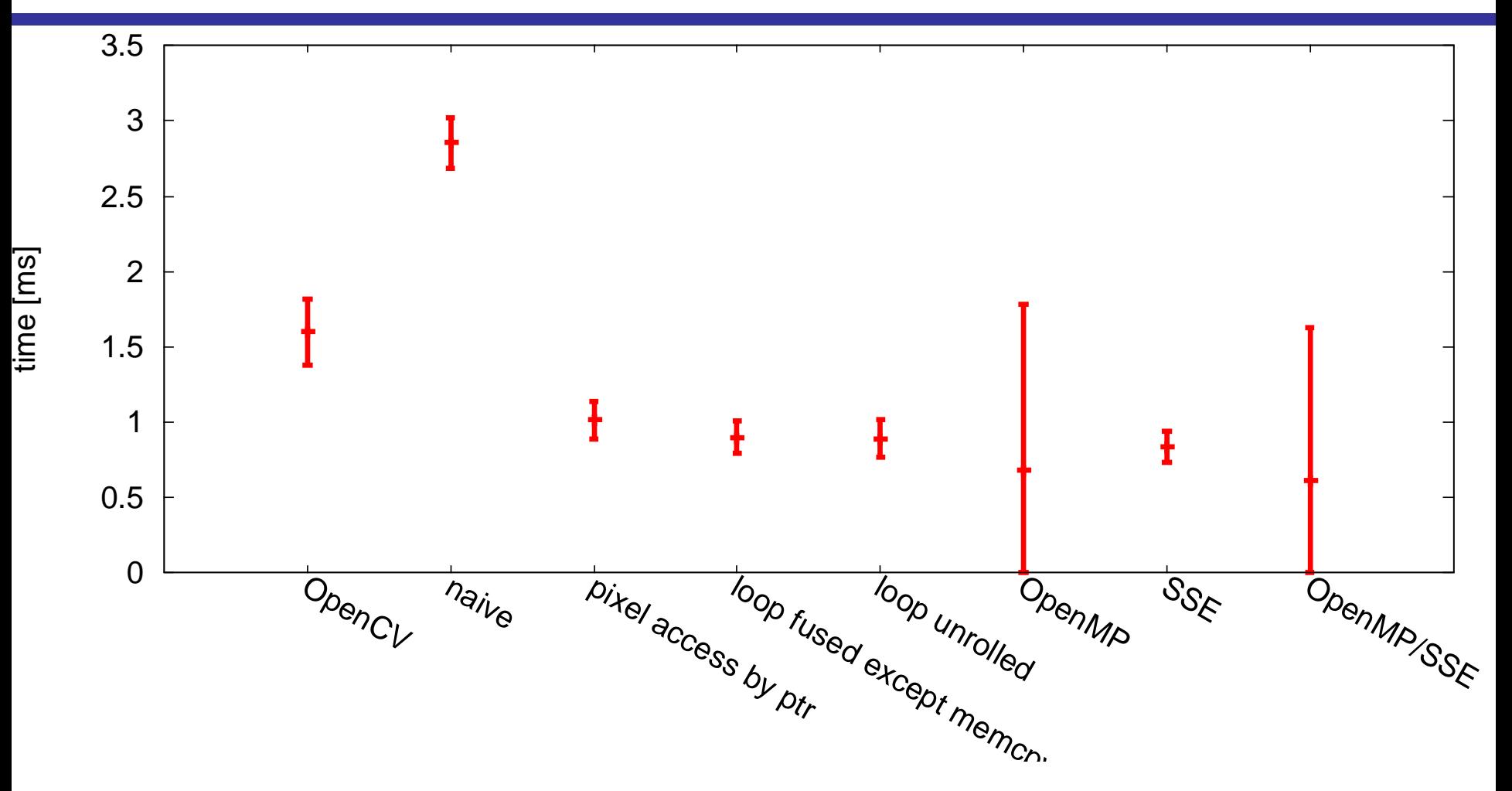

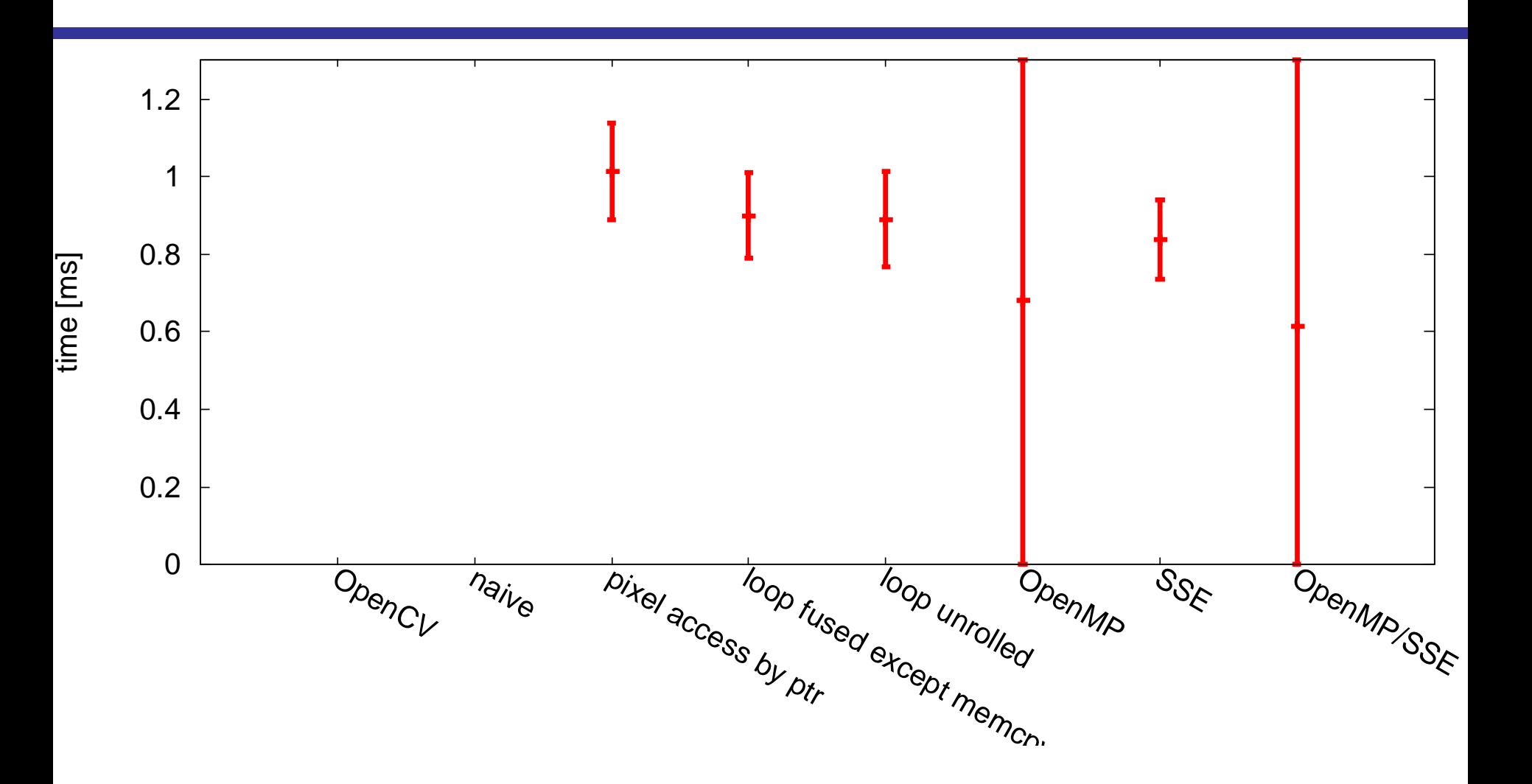

# Summary

- Pixel Scan Order
	- Pixels should be accessed in the order in which they are stored (row major in OpenCV)
- Pixel Access Methods
	- at () is slow! Using  $ptr()$  instead significantly improves the performance
- Other Optimizations
	- strength reduction, table lookup, loop fusion, loop unrolling
- Parallel Processing
	- OpenMP, SIMD extension, (GPU was not mentioned today)
- Some work fine; Some do not (Some may work even worse)
	- Trial & error are needed
	- Trade-off between performance and maintainability
	- Too early optimization should be avoided

### References

- D. Bulka and D. Mayhew: Efficient C++: Performance Programming Techniques, Addison-Wesley, 1999.
- https://bitbucket.org/swkagami/stattimer (as of 2016/7/25)

(in Japanese)

- 片山: Cプログラム高速化研究班, USP研究所, 2012.
- x86/x64 SIMD命令一覧表 (SSE~AVX2), http://www.officedaytime.com/tips/simd.html (as of 2016/7/25)

Sample codes are available at http://www.ic.is.tohoku.ac.jp/~swk/lecture/